| 0 | $\sim$ | 0 |
|---|--------|---|
|   | -      |   |
|   |        |   |
| _ |        |   |

| 9 | 0 | 0  | alla |   | 1.1.1 | 9 |
|---|---|----|------|---|-------|---|
| 2 | Q | E. | 57   | A | 1.1   | 0 |

|  | 3 | : |  |  |
|--|---|---|--|--|
|--|---|---|--|--|

HC.

## refman.pdf

Serial\_LCD Library Suite Documentation

Additional documentation

Library suite structure

Initialisation

Version management

Utilities

Coordinates systems

Colours

SD-Card

Other resources

Version history

Class Index

Class Index

▶ File Index

Class Documentation

▼ File Documentation

Document.h File Reference

Energy.h File Reference

► Gallery.h File Reference

Graphics.h File Reference

GUI.h File Reference

▶ I2C\_Serial.h File Reference

proxySerial.h File Reference

Serial\_LCD.h File Reference

vector\_t.h File Reference

## **PDF** file

Serial\_LCD Library Suite version 132 • July 13, 2012

Generated by Doxygen 1.8.1.2

Mon Jul 23 2012 12:16:29

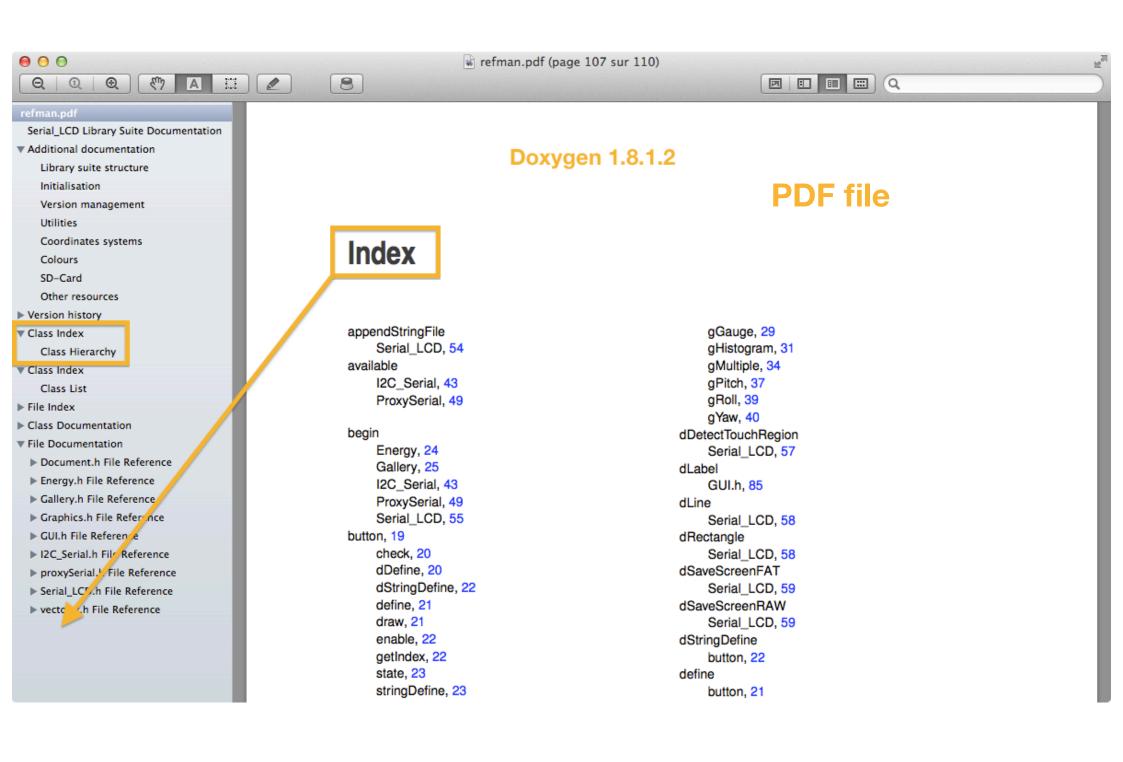